# Cheatography

# C++ 101 Midterm 3 Cheat Sheet by [sadieweaver](http://www.cheatography.com/sadieweaver/) via [cheatography.com/86436/cs/20098/](http://www.cheatography.com/sadieweaver/cheat-sheets/c-101-midterm-3)

#### **istream ostream**

friend ostream& operator << (ostream& out, room& r) { out << "Width:" << r.width << ", Length:" << r.length; return out; }

friend istream& operator>>(istr‐ eam& in, room& r) { cout << "Enter width: " << endl; in >> r.width; cout << "Enter length: " < endl; in >> r.length; return in; }

#### **Strings vs C-strings (ch8)**

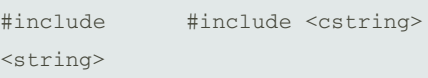

#### **Reading in:**

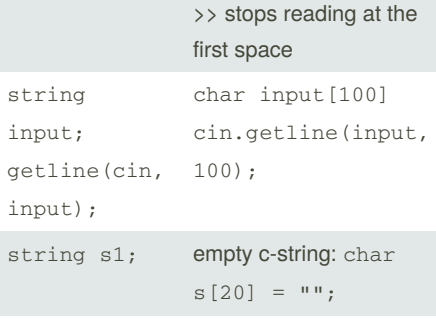

## **Returning:**

returning c-strings: return type of pointer. char\* funct() {...return...}

for both: make sure that if you return something in a function if it's a variable defined in the function that is was defined dynamically or is static.

#### **Operations:**

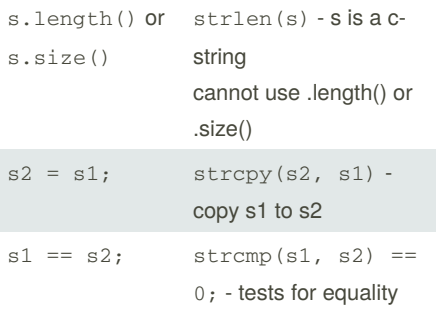

## **Strings vs C-strings (ch8) (cont)**

```
s1
+s3
      strcat(char* s1, const
      char* s2);
string s to double stod(s);
```

```
char* s to double: strtod(s,
nullptr);
```
# **Functions:**

#### **Random:**

c-strings have a null termination character '/0'. So to define a cstring to hold 20 it's char input[21];

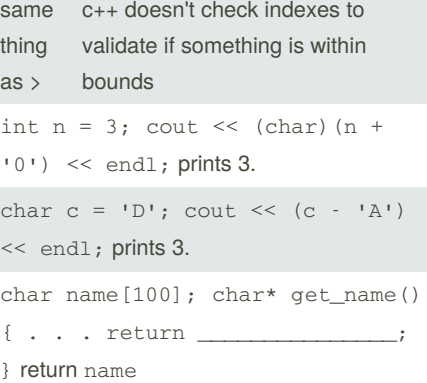

## **Constructors**

```
Default: foo() no arguments
foo f1; or foo* f2 = new foo;
```
**Conversion:** foo (int i) one argument to be turned into the class object foo  $f1(3)$ ; or foo\*  $f2 = new$  $foo(3)$ ; **General:** foo(int x, int y) anything

```
with more than one
```
**Copy:** foo(foo& f) pointer argument

**Move:** foo (foo&& f) double pointer

### **Constructor and Initializer List Examples**

```
Choose the best C++ class named person
that has: A private member field for the
person's first name; A private member field
for the person's last name; A private
member field for the person's age; and a
public constructor:
```

```
class Person{ string first;
string last; int age;
public: person(string f,
string l, int a) : first(f),
last(1), age(a) {}};
```
#### UML: **Student**

```
-name: string
-gpa:double
+Student(n: string, g: double)
 class Student
```

```
{private:
string name;
double gpa;
public:
Student(string n, double g) :
name(n), gpa(g) {} };
```
Write a single constructor that works as default, conversion, and general: **UML fraction** -numerator:int -denominator:int +fraction(n: int, d:int) (default values:  $n = 0$ ,  $d = 1$ ) fraction(int  $n = 0$ , int  $d = 1$ ) : numerator(n), denominator(d) {}

UML: **Foo** -count:int +running: bool (set running to true) +Foo(a\_count: int) -my\_helper(arg: int) : char class Foo {private: int count; char my helper(int arg) public: bool running = true; Foo(int a\_count) : count(a\_c-

**Extras**

ount) {} };

Only technical difference between structures and classes:

features in classes are private by default, features in structures are public by default

Constructors name is

the same as the name of the class

By **sadieweaver**

Published 27th July, 2019. Last updated 14th August, 2019. Page 1 of 3.

Sponsored by **CrosswordCheats.com** Learn to solve cryptic crosswords! <http://crosswordcheats.com>

[cheatography.com/sadieweaver/](http://www.cheatography.com/sadieweaver/)

# Cheatography

# C++ 101 Midterm 3 Cheat Sheet by [sadieweaver](http://www.cheatography.com/sadieweaver/) via [cheatography.com/86436/cs/20098/](http://www.cheatography.com/sadieweaver/cheat-sheets/c-101-midterm-3)

**Facts**

+: public

-: private

#: protected

underlined:static

Auto: Stack

Dynamic: Heap

defining functions outside of a class: return-type class:: function-name(arguments) with a prototype included in class file.

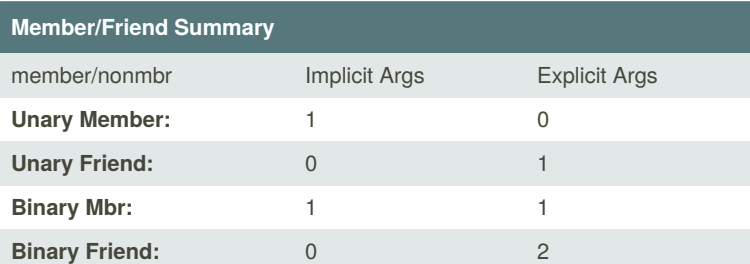

#### **mbr/ nonmbr in and out a class**

Mbr defined in the class

foo operator+(foo f){...}

Mbr defined out the class

foo foo::operator+(foo f){...}

Nonmbr defined in the class

friend foo operator+(foo f1, foo f2) {...}

Nonmbr defined out the class

```
foo operator+(foo f1, foo f2) {...}
```
#### **Command-line**

main function definition to allow a program to access command line arguments:

```
main(int argc, char* argv[])
```
A program is named "my\_program" and is executed from the command line as my\_program file1 file2 file3 file4 If the program is written in C++ and the arguments are passed in to main, what is the value of argc and what is stored in argv[2]?

 $\text{argc} = 5$ ,  $\text{argv[2]} = \text{file2}$ 

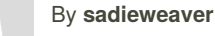

Published 27th July, 2019. Last updated 14th August, 2019. Page 2 of 3.

[cheatography.com/sadieweaver/](http://www.cheatography.com/sadieweaver/)

Sponsored by **CrosswordCheats.com** Learn to solve cryptic crosswords! <http://crosswordcheats.com>